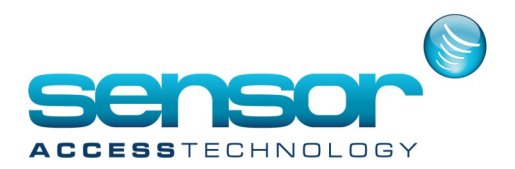

**Report Clipping and simple reports button problem**

When opening the Report Wizard, if the "Simple reports" button is missing…

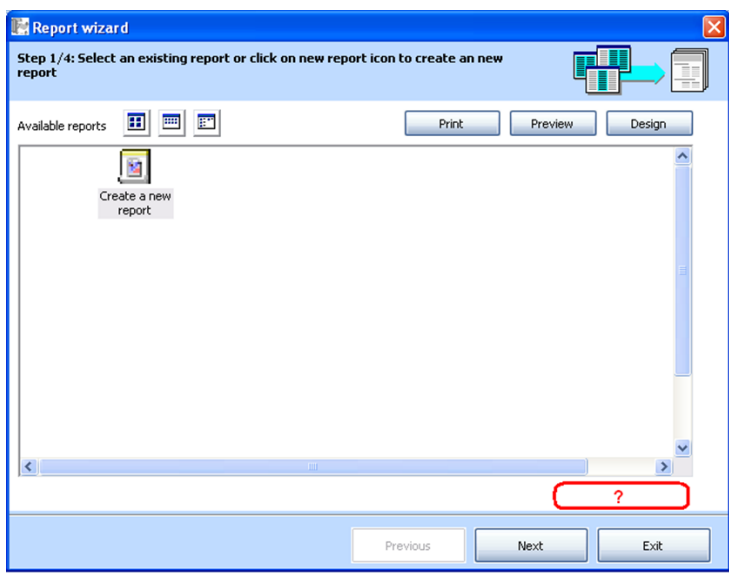

**Solutions:**

→ Open the screen resolution, select the tab '**Settings**', click on '**Advanced**'

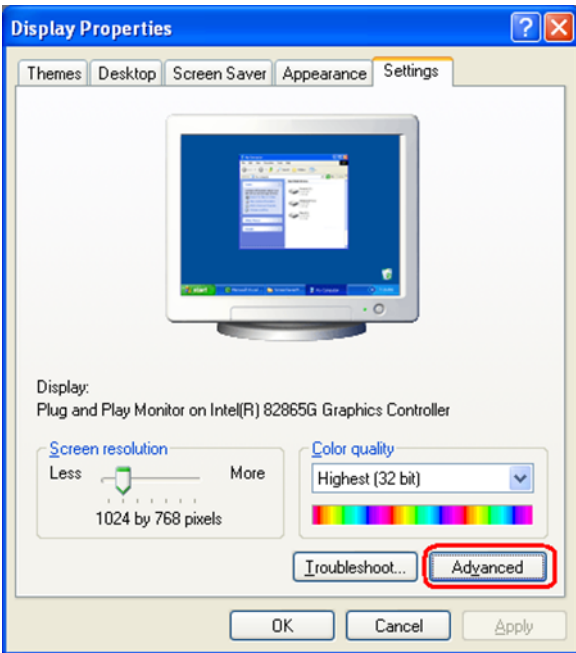

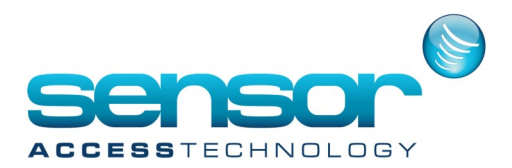

**Report Clipping and simple reports button problem**

Make sure that the '**DPI setting**' is on "**Normal size (96 DPI)**"

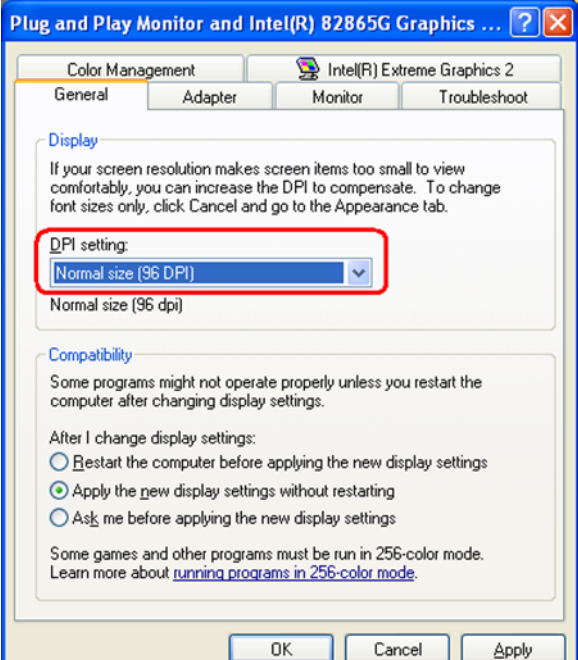